# **Programación 2 TAD Multiconjunto y TAD Tabla (Función parcial,** *Mapping***)**

1

# **Multisets**

# **Multisets**

### **Lists**

- Hay orden posicional de elementos
- Los elementos pueden repetirse

## **Sets**

- No hay orden posicional de elementos
- Los elementos no se repiten

### **MultiSets**

- No hay orden posicional de elementos
- Los elementos pueden repetirse

Ejemplo de Multiset: stock de productos Relación entre Multisets y Permutaciones

## Un TAD Multiset

- **Vacio** m: construye el multiset m vacío;
- **Insertar x m: agrega x a m;**
- **EsVacio** m: retorna true si y sólo si el multiset m está vacío;
- **Ocurrencias** x m: retorna la cantidad de veces que está x en m;
- **Borrar** x m: elimina una ocurrencia de x en m, si x está en m;
- **Destruir** m: destruye el multiset m, liberando su memoria.

## Implementaciones

Multiset m =  $\{(e_1, 0, 0), \ldots, (e_i, 0, 0), \ldots, (en, 0)\}$ 

Adaptar y analizar para *multisets* las siguientes implementaciones vistas para conjuntos:

– Variantes de Listas

$$
\rightarrow \textcircled{el} \rightarrow \textcircled{el} \rightarrow \textcircled{el} \rightarrow \cdots
$$

$$
\rightarrow (e1, \text{#}e1) \rightarrow (e2, \text{#}e2) \rightarrow \cdots
$$

– Arreglos de Booleanos (ahora…)

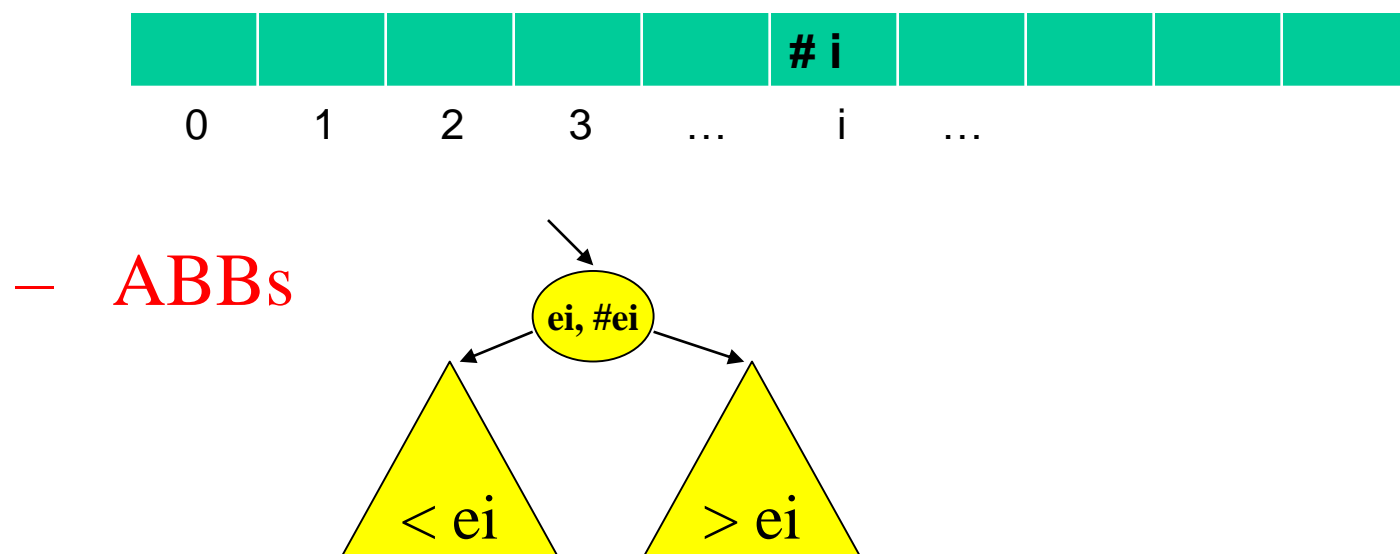

# **Tablas - Funciones Parciales (***Mappings***)**

# El TAD Tabla (Función parcial, *Mapping*)

Una **tabla** es una función parcial de elementos de un tipo, llamado el tipo *dominio*, a elementos de otro (posiblemente el mismo) tipo, llamado el tipo *recorrido* o *rango* o *codominio*.

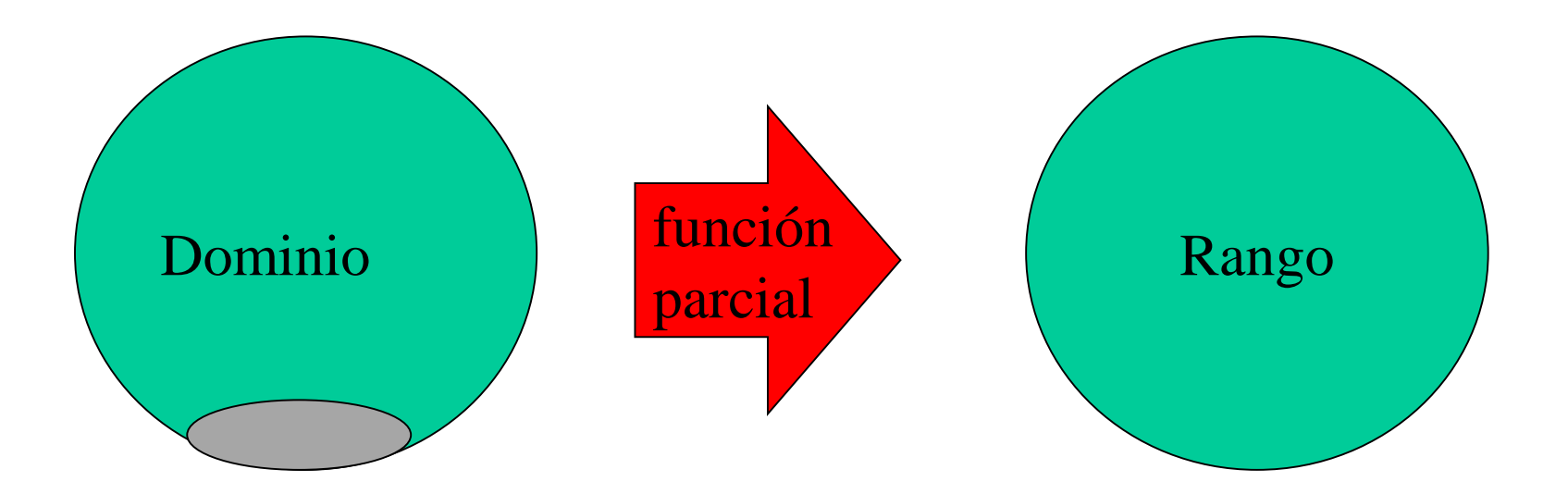

# **TAD Tabla/***Mapping***. Operaciones para:**

• construir una tabla vacía;

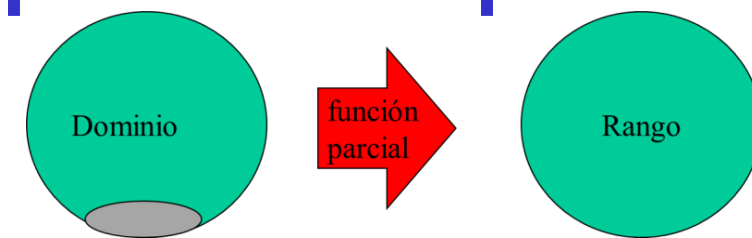

- insertar una correspondencia (d,r) en una tabla t. Si d está definida en t (tiene imagen), actualiza su correspondencia con r;
- saber si una tabla está vacía;
- saber si un valor d tiene imagen en una tabla t;
- obtener la imagen de un valor d (que existe) en una tabla t;
- eliminar una correspondencia de una tabla, dado un valor del dominio.
- destruir una tabla.

**Tabla t**  $\subseteq$  Dominio x Rango = {(d1,r1), …, (di,ri), …, (dn,rn)}

## Implementaciones

- Adaptar y analizar para *mappings* las siguientes implementaciones vistas para conjuntos:
	- Listas

 $\overline{\text{d1}, \text{r1}}$   $\rightarrow$   $\overline{\text{d2}, \text{r2}}$   $\rightarrow$ 

– Arreglos de Booleanos (ahora…)

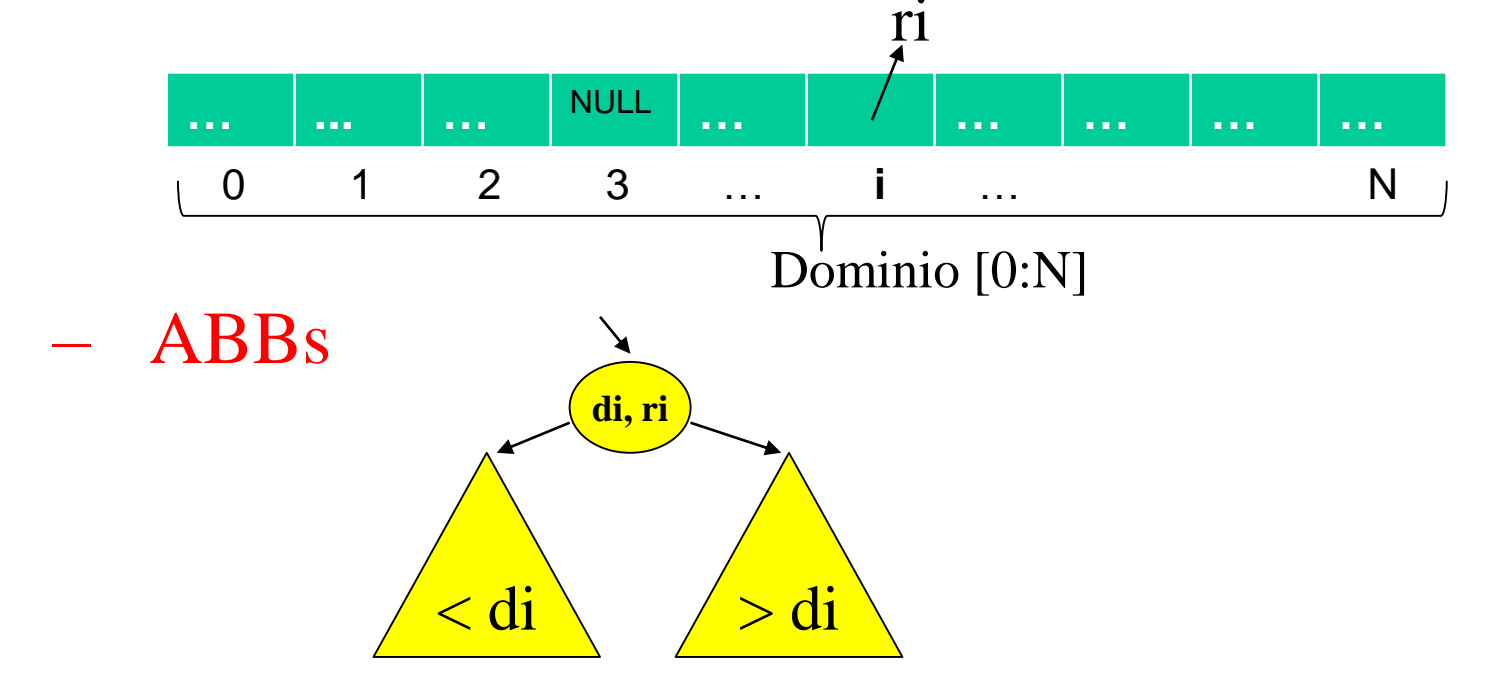

## Implementaciones (cont)

- Adaptar y analizar para *mappings* las siguientes implementaciones vistas para conjuntos:
	- Arreglos con tope de pares (d,r) ordenado por dominio

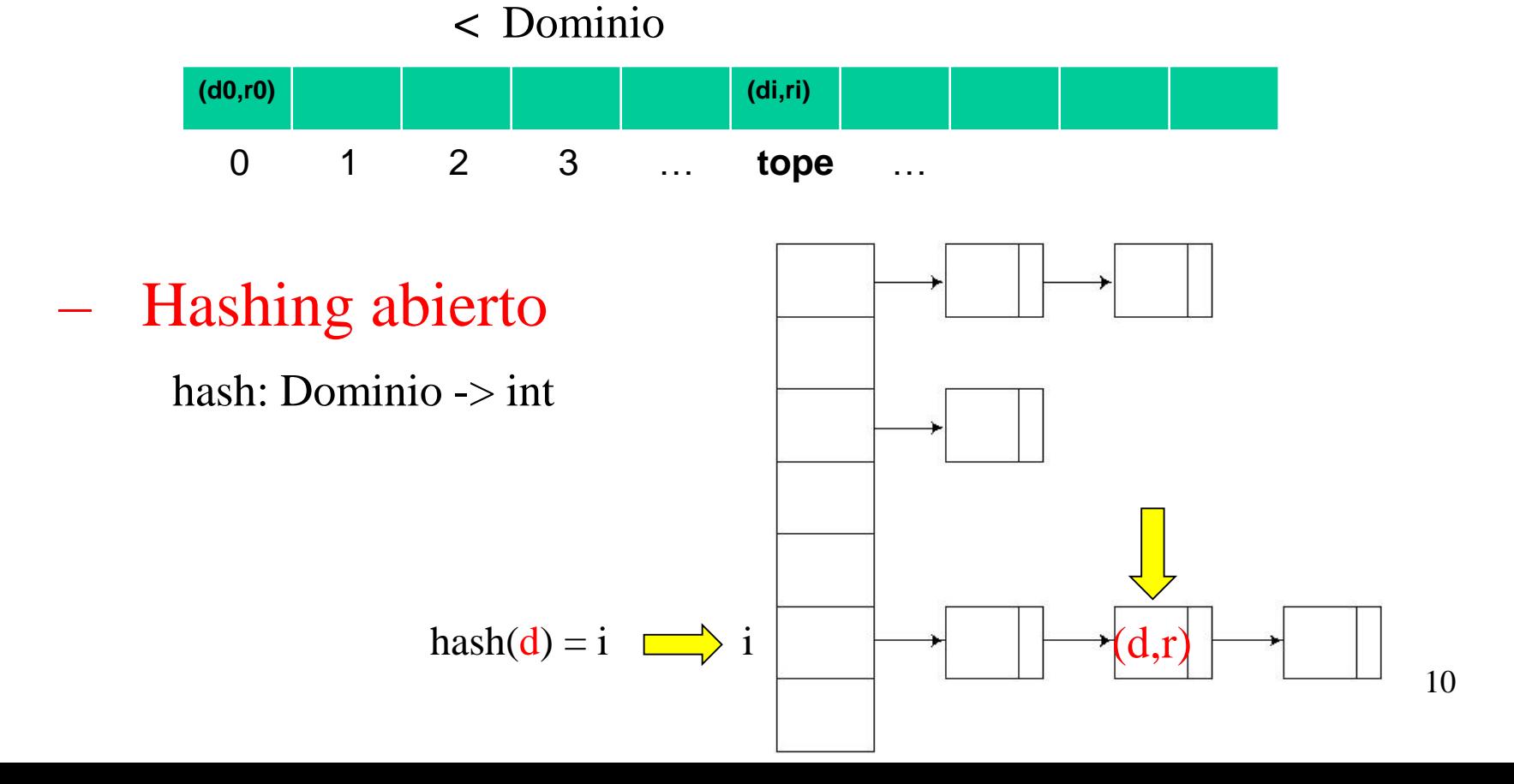

### Insertar con Hashing

```
unsigned int hash (D d){return …;} 
\\ hash podría aplicarse a d y un entero M, realizando %M internamente
struct nodoHash{
   D dom;
   R ran;
   nodoHash* sig;
}
struct RepresentacionTabla{
   nodoHash** tabla;
   int cantidad;
   int cota;
}
void insertarTabla (D d, R r, Tabla &t) {
   int posicion = hash(d)%(t->cota); \\ hash podría aplicarse a d y t->cota…
   nodoHash* lista = t->tabla[posicion]; 
   while (lista!=NULL && lista->dom!=d)
        lista = lista->sig;
   if (lista==NULL){
        nodoHash* nuevo = new nodoHash;
        nuevo-\lambda dom = d:
        nuevo->ran = r;
        nuevo->sig = t->tabla[posicion];
        t->tabla[posicion] = nuevo;
        t->cantidad++;
                                       insertar una correspondencia (d,r) 
                                       en una tabla t. Si d está definida en 
                                       t (tiene imagen), actualiza su 
                                       correspondencia con r.
```
**}**

**}**

**else lista->ran = r;**

```
Especificación del TAD Tabla no 
#ifndef _TABLA_H
#define _TABLA_H
                                             acotada de D en R (D→R)
struct RepresentacionTabla;
typedef RepresentacionTabla * Tabla;
Tabla crearTabla (int cantidadEsperada);
// Devuelve la Tabla vacía no acotada, donde se estiman cantidadElementos. 
void insertarTabla (D d, R r, Tabla &t);
/* Agrega la correspondencia (d,r) en t, si d no tenia imagen en t. En
   caso contrario actualiza la imagen de d con r. */
bool estaDefinidaTabla (D d, Tabla t);
// Devuelve true si y sólo si d tiene imagen en t. 
bool esVaciaTabla (Tabla t);
// Devuelve true si y sólo si t es vacía.
R recuperarTabla (D d, Tabla t);
                                                          función
                                              Dominio
                                                                      Rango
/* Retorna la imagen de d en t.
                                                          parcial
   Precondición: estaDefinidaTabla(d,t). */
void eliminarTabla (D d, Tabla &t);
/* Elimina de t la correspondencia que involucra a d, si d está definida
   en t. En caso contrario la operación no tiene efecto. */ 
int cantidadEnTabla (Tabla &t);
// retorna la cantidad de correspondencias (d,r) en t.
Tabla copiarTabla (Tabla t);
// retorna una copia de t sin compartir memoria.
void destruirTabla (Tabla &t);
// Libera toda la memoria ocupada por t.
#endif /* _Tabla_H */
                                                                         12
```
#### **Implementación de un Tabla no acotada de D en R (DR) con hashing abierto #include ...**

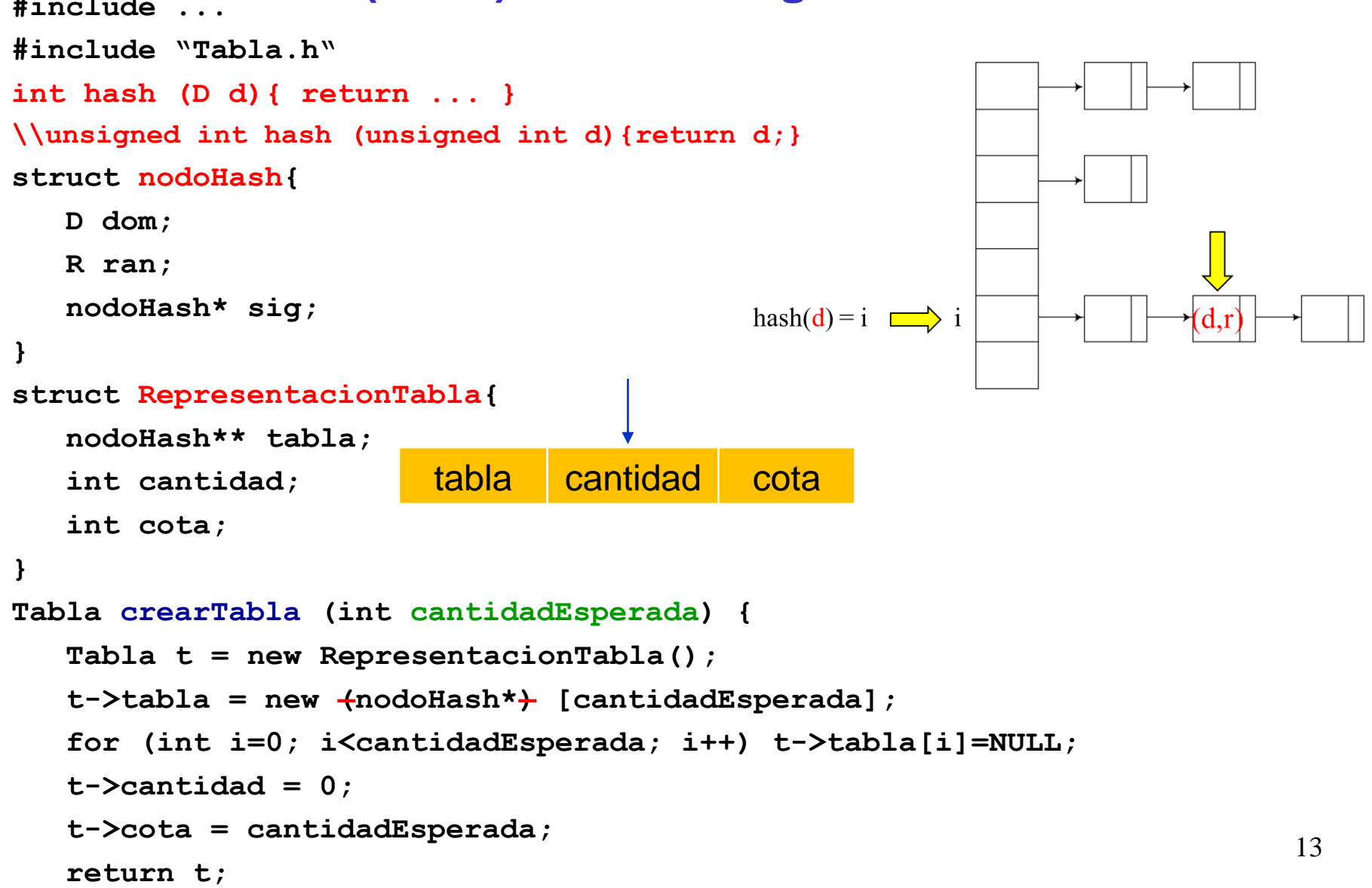

**}**

#### **Implementación de Tabla acotado de D en R (D→R) con hashing abierto**

```
void insertarTabla (D d, R r, Tabla &t) {
   int position = hash(d) % (t-\gtcota);
   nodoHash* lista = t->tabla[posicion]; 
   while (lista!=NULL && lista->dom!=d)
         lista = lista->sig;
   if (lista==NULL){
         nodoHash* nuevo = new nodoHash;
         nuevo->dom = d;
         nuevo->ran = r;
         nuevo->sig = t->tabla[posicion];
         t->tabla[posicion] = nuevo;
         t->cantidad++;
   }
   else lista->ran = r;
}
bool estaDefinidaTabla (D d, Tabla t) {
   int position = hash(d) (t->cota);
   nodoHash* lista = t->tabla[posicion]; 
   while (lista!=NULL && lista->dom!=d)
         lista = lista->sig;
   return lista!=NULL;
}
bool esVaciaTabla (Tabla t) { return t->cantidad==0; }
```
**...**

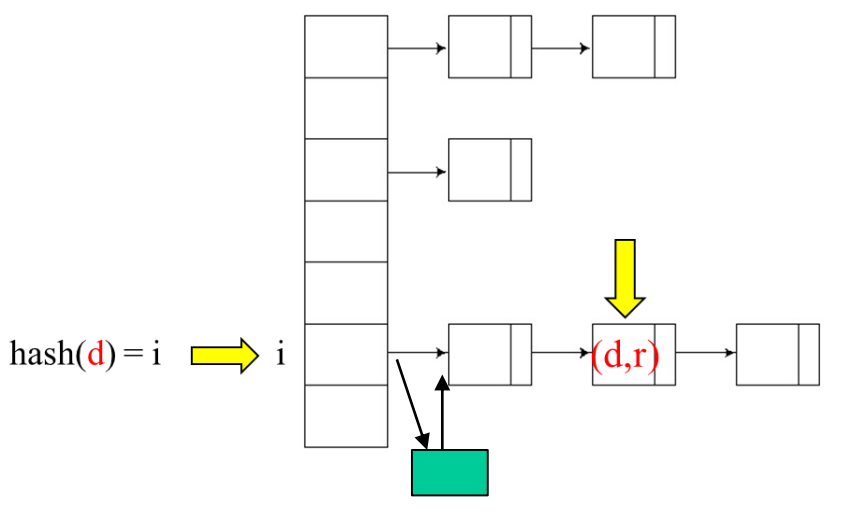

#### **Implementación de un Tabla no acotada de D en R (DR) con un ABB**

**#include ... #include "Tabla.h"**

**}**

```
struct nodoABB{
   D dom;
   R ran;
   nodoABB* izq;
   nodoABB* der;
};
struct RepresentacionTabla{
   nodoABB* abb;
   int cantidad;
};
Tabla crearTabla (int cantidadEsperada) {
```

```
Tabla t = new RepresentacionTabla();
t->abb = NULL;
t->cantidad = 0;
return t;
```
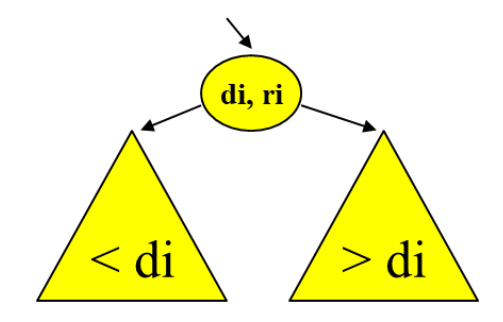

#### **Implementación de Tabla acotado de D en R (DR) con un ABB**

```
/* Inserta en el ABB la pareja (d,r); si d está en a actualiza el r y devuelve
   true. En caso contrario retorna false. */
bool insertarABB (D d, R r, nodoABB* & a){
   if (a==NULL){
         a = new nodoABB;
         a - \lambdadom = d; a - \lambdaran = r;
         a - \lambda izq = a - \lambda der = NULL;return false;
   }
                                                                             di. ri
   else if (d == a->dom){
                   a-\text{ran} = r;
                   return true;
   }
                                                                       \leq di
   else if (d < a->dom) return insertarABB(d, r, a->izq);
   else return insertarABB(d, r, a->der);
}
void insertarTabla (D d, R r, Tabla &t) {
   if (!insertarABB(d, r, t->abb))
         t->cantidad++;
}
```